## Berkeley Services

## **MANUAL TIMESHEET PROCESS AND INSTRUCTIONS**

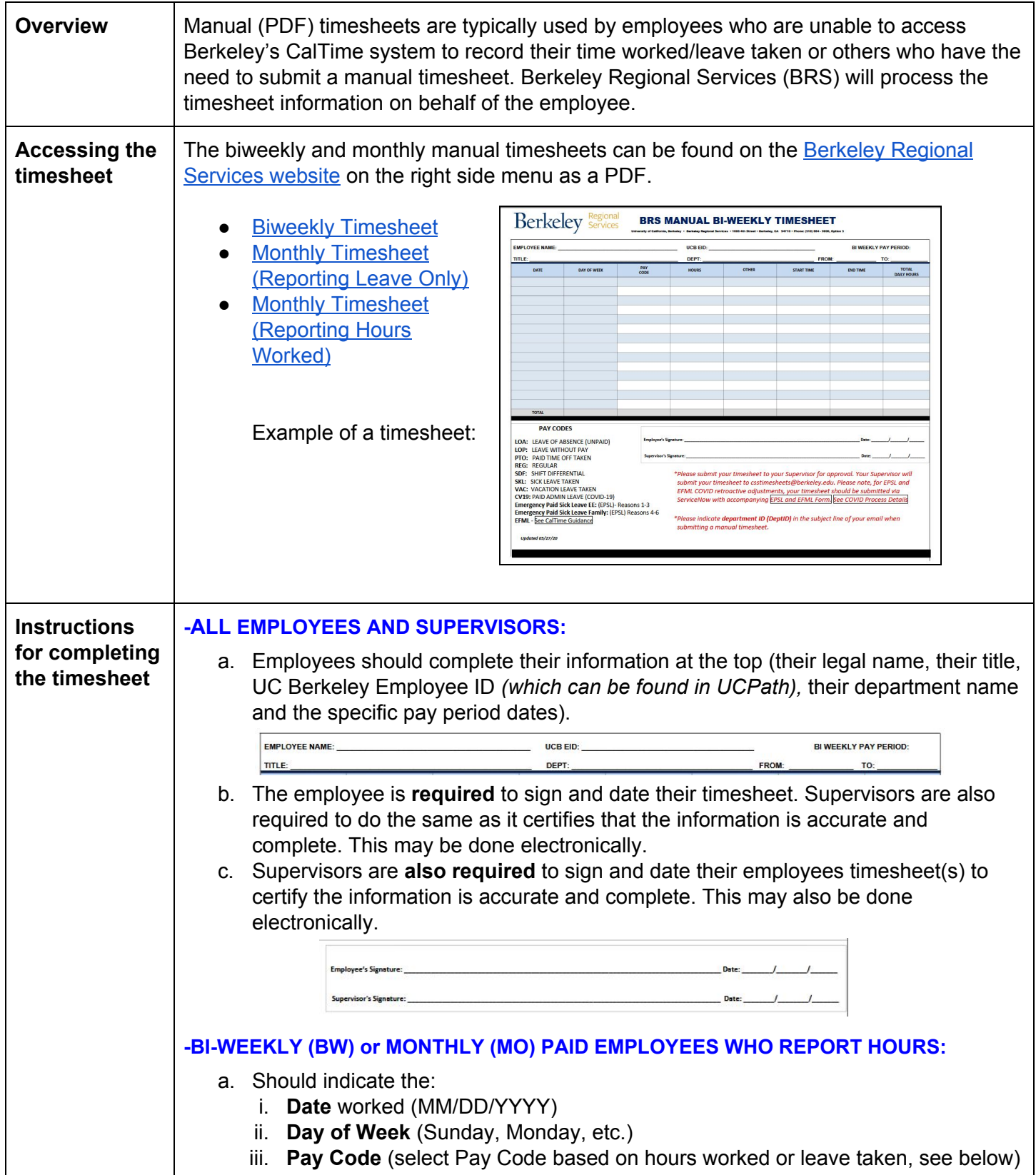

## **MANUAL TIMESHEET PROCESS AND INSTRUCTIONS**

Berkeley Services

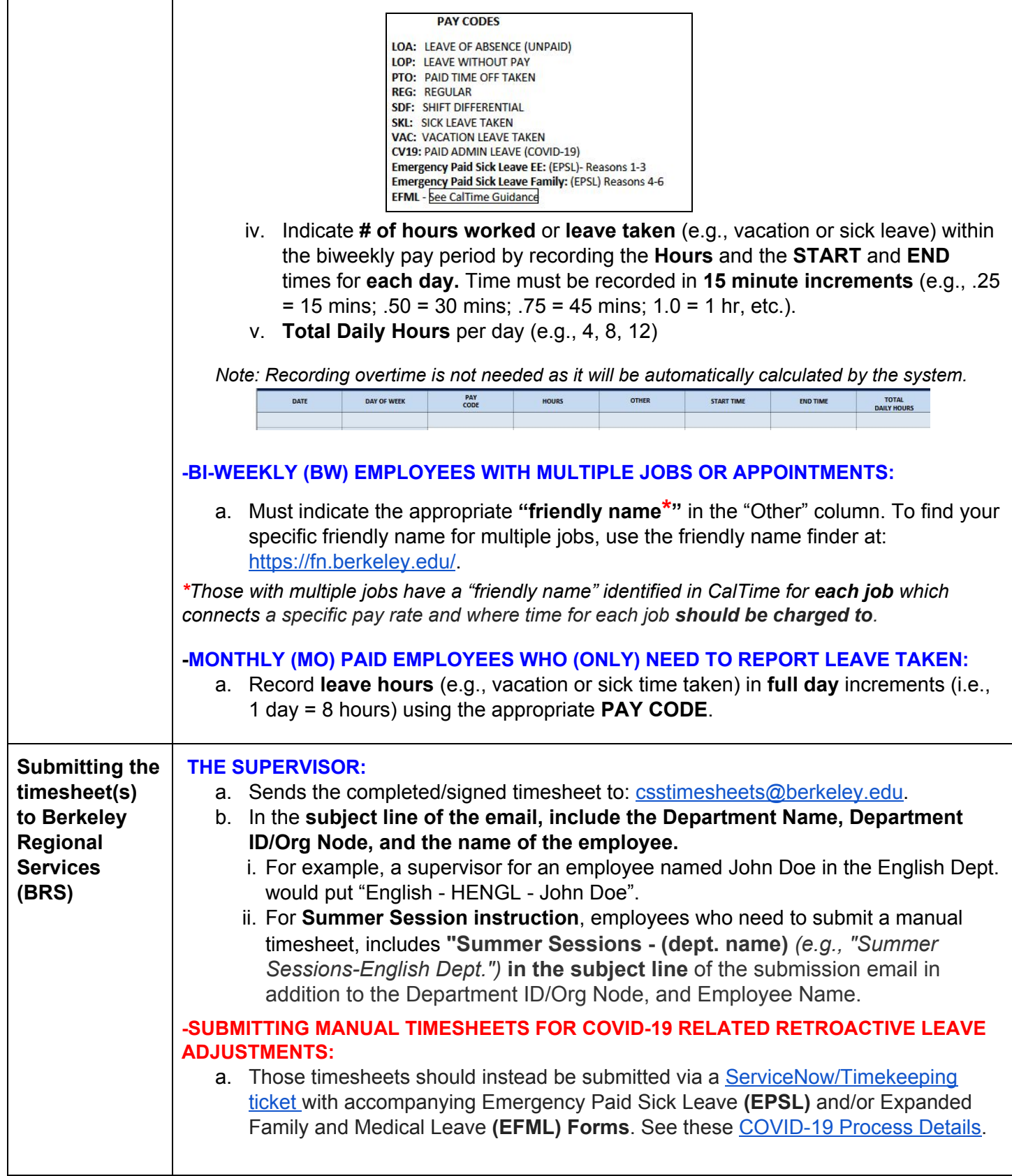